# ADSL -MV ADSL - MV PPPOE ADSL -MV バージョン2.02以降 要があります ADSL -MV P.4-7

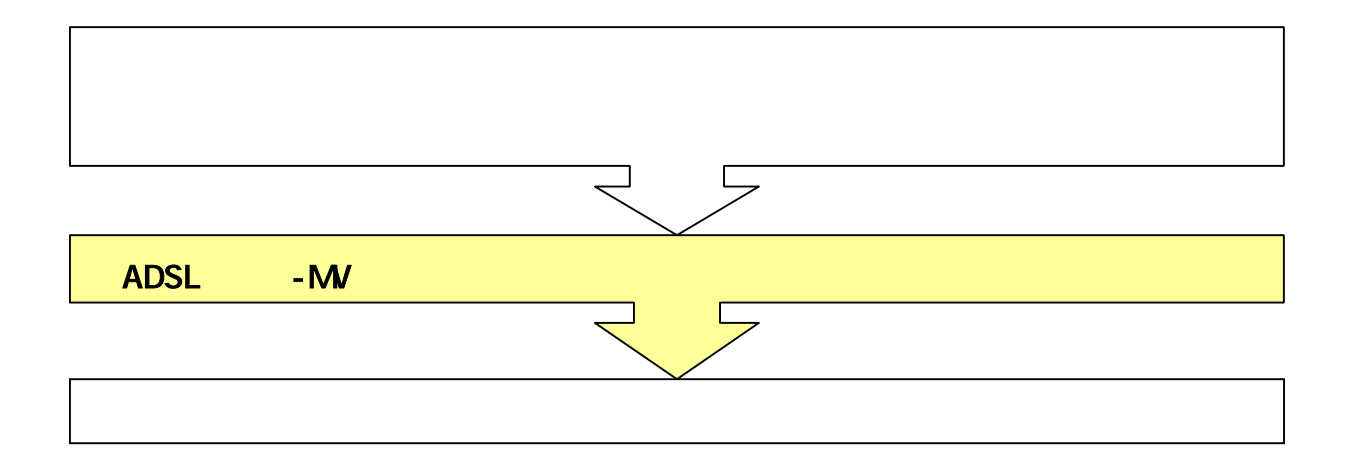

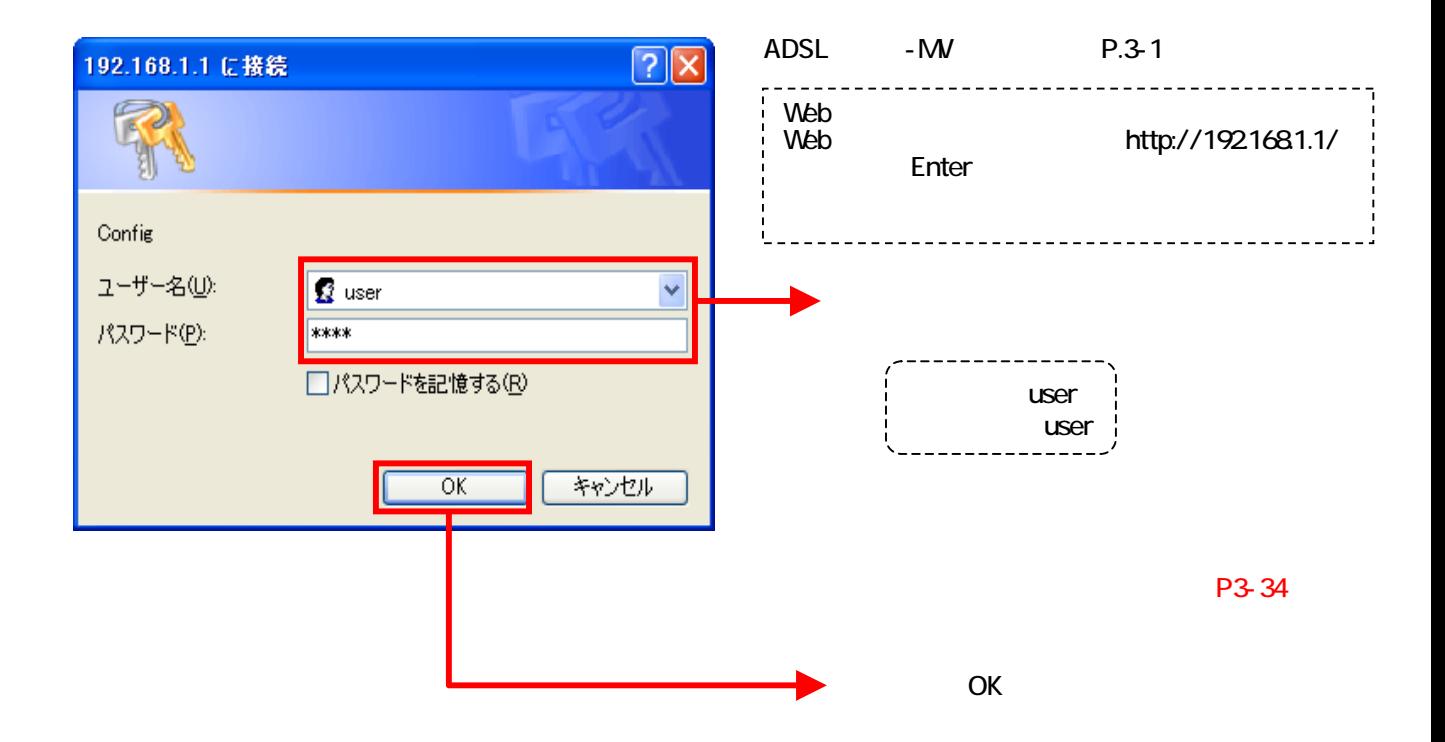

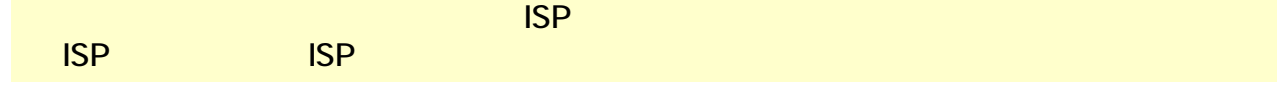

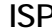

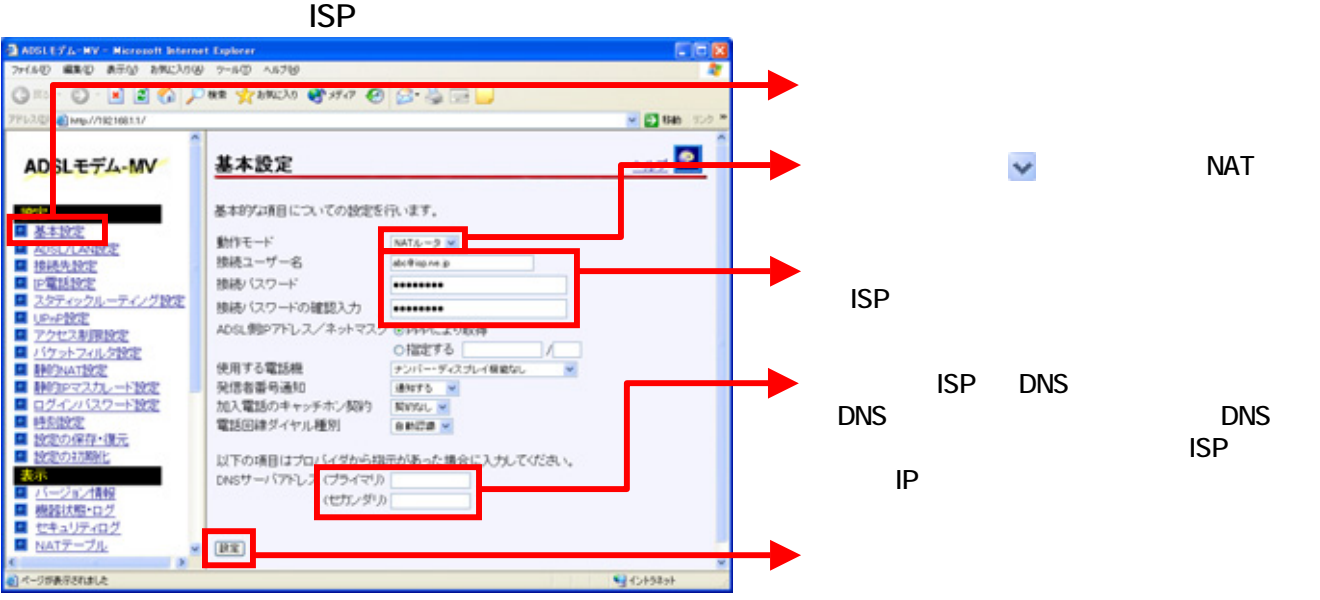

## $N$ TT $\blacksquare$

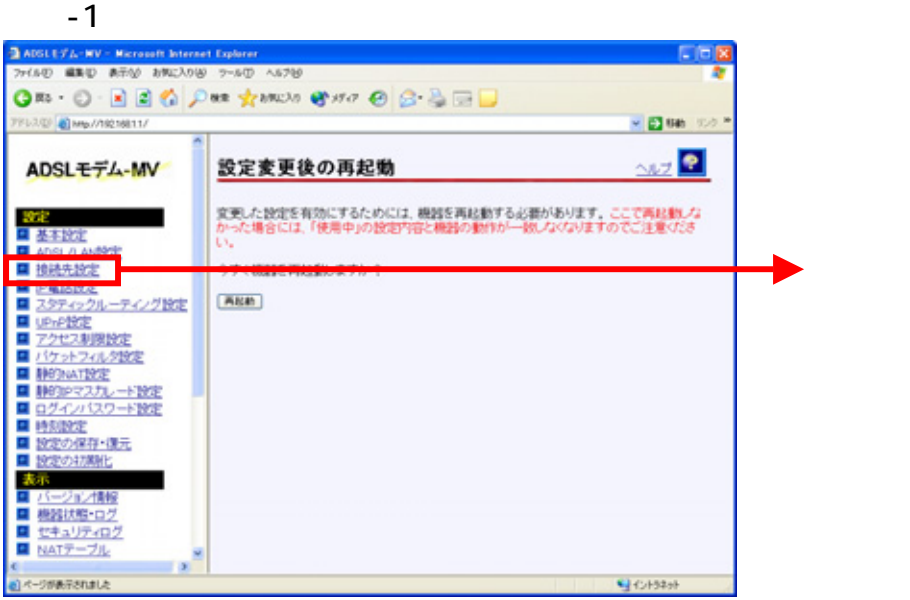

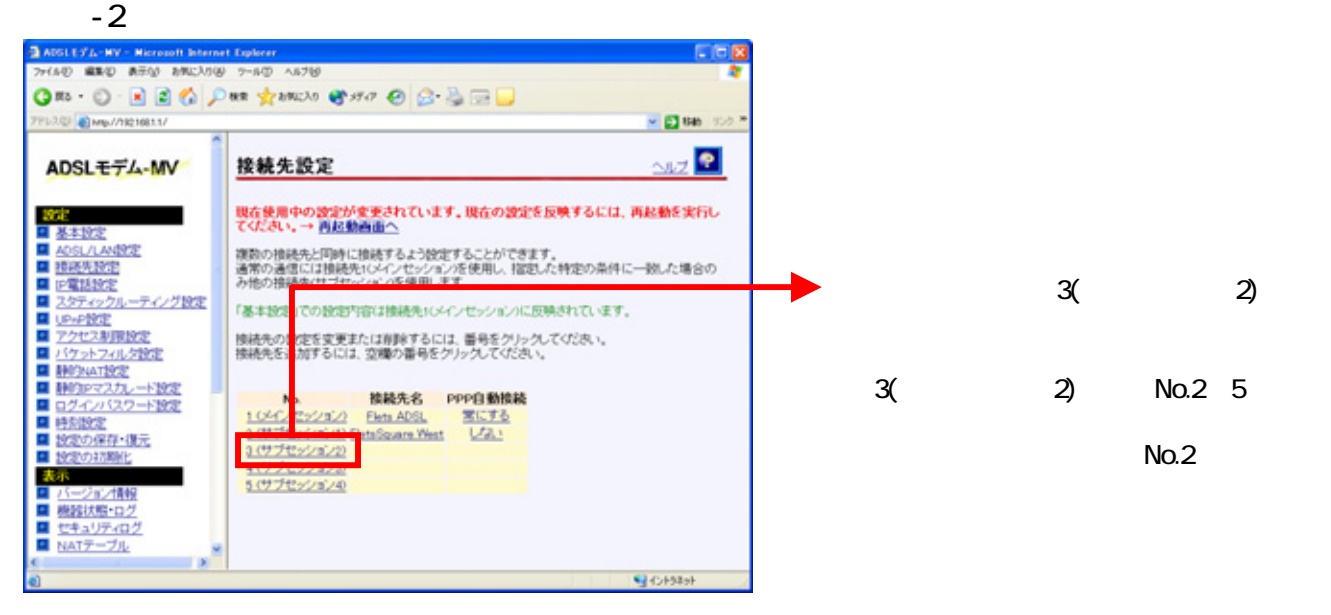

 $-3$ 

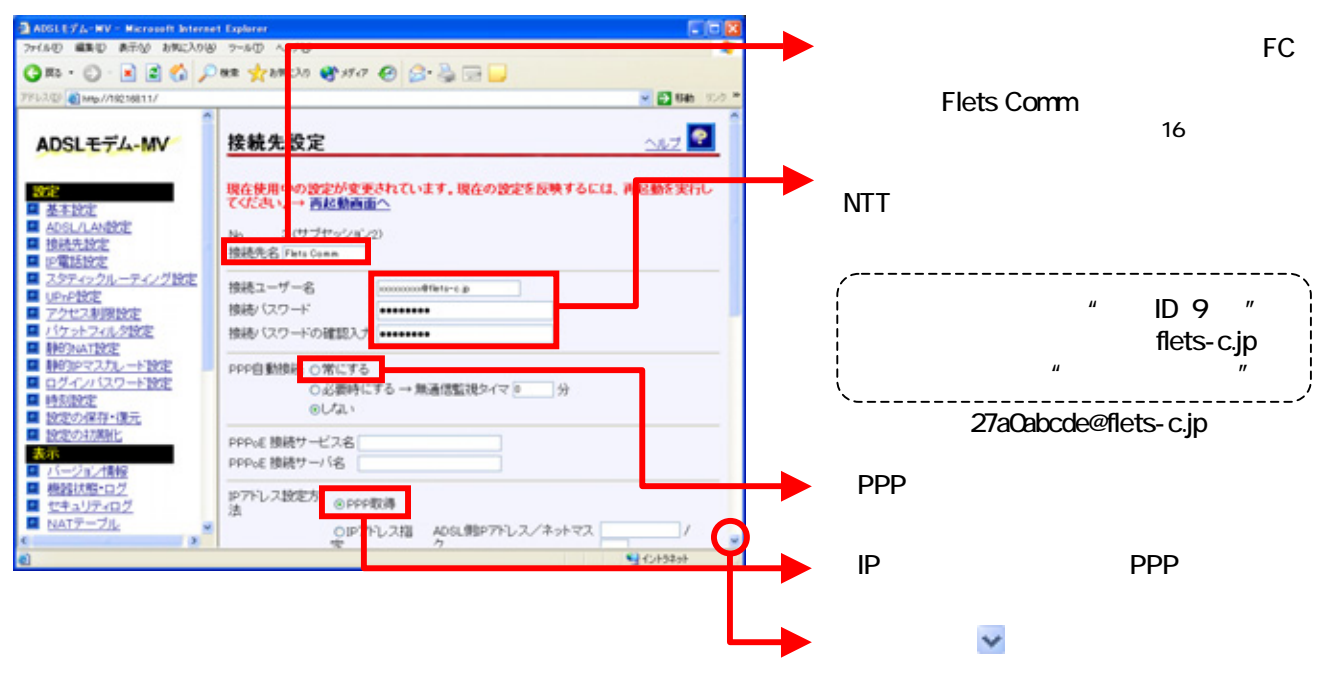

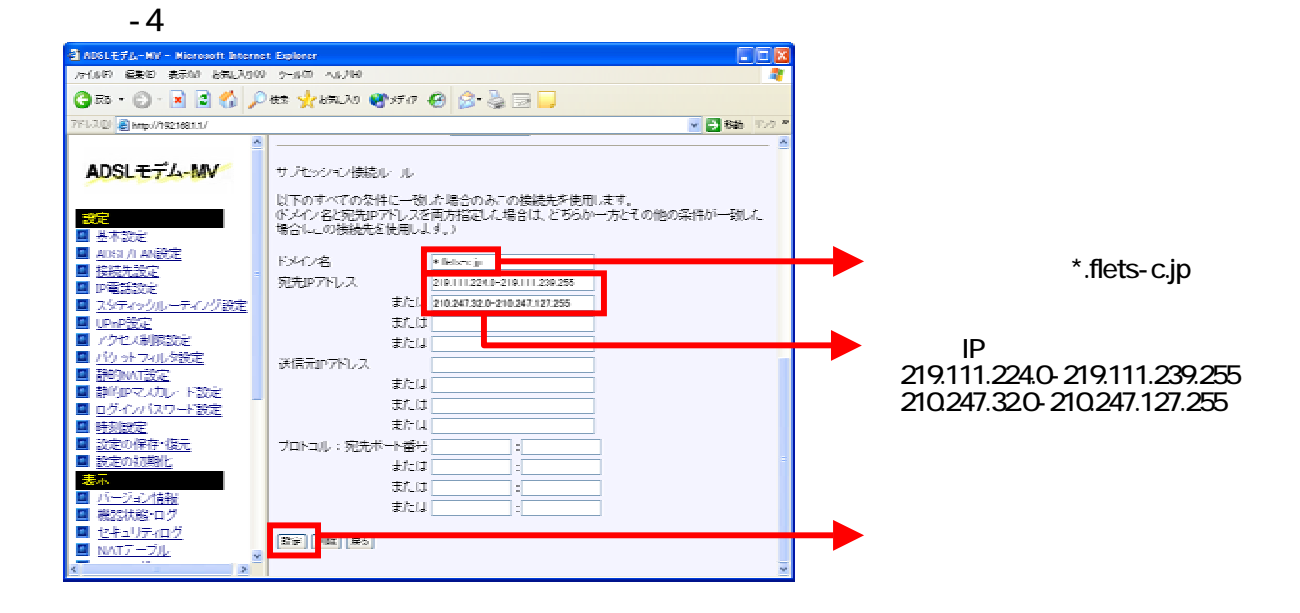

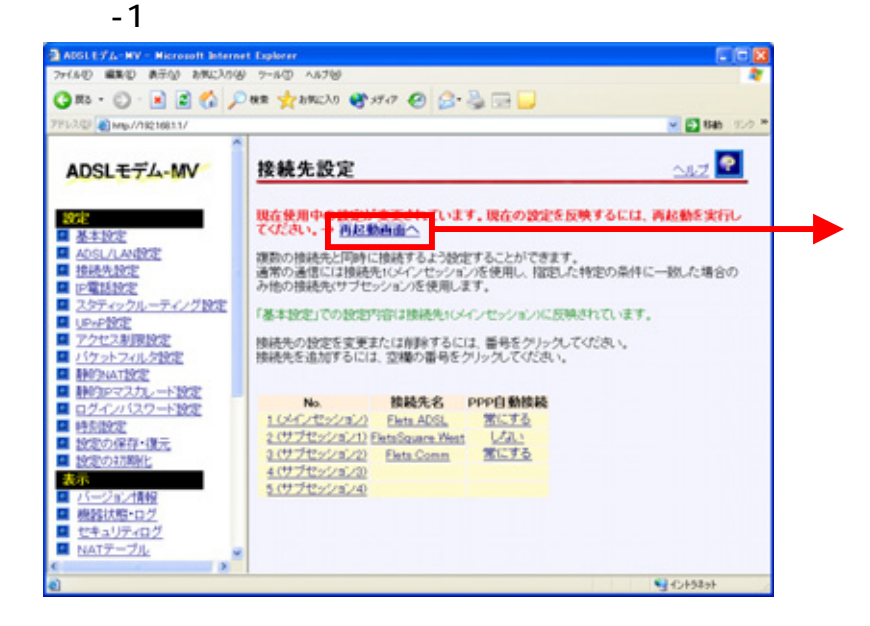

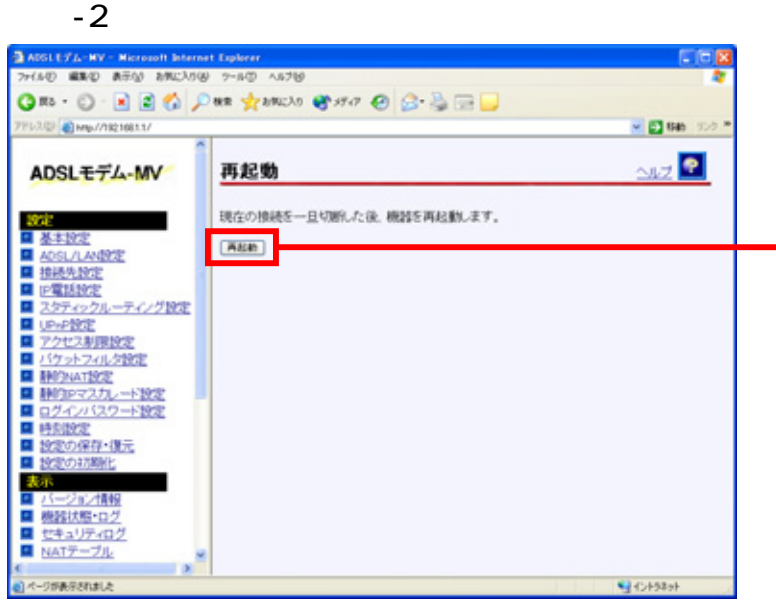

ADSL -MV

## $-1$  UP P

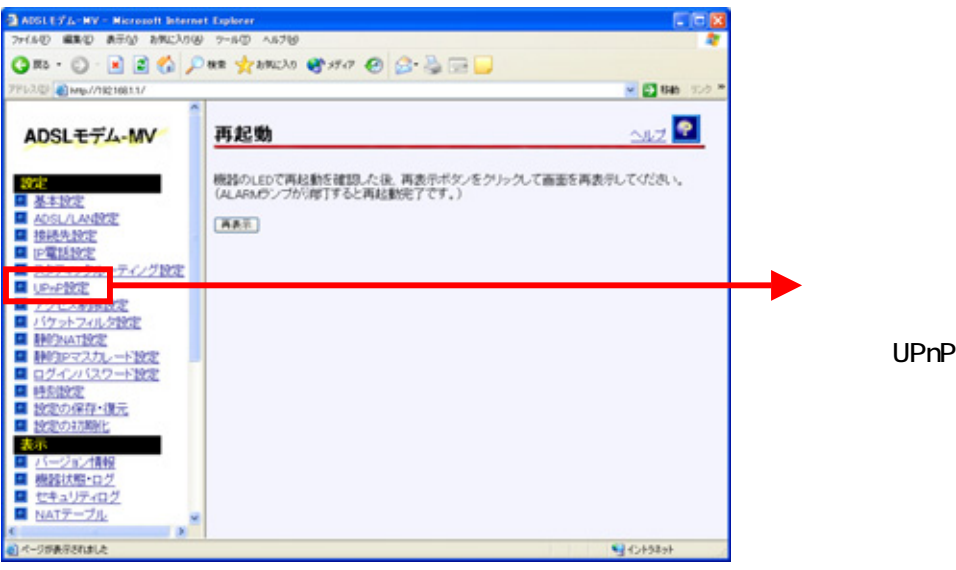

### $-2$  UP P

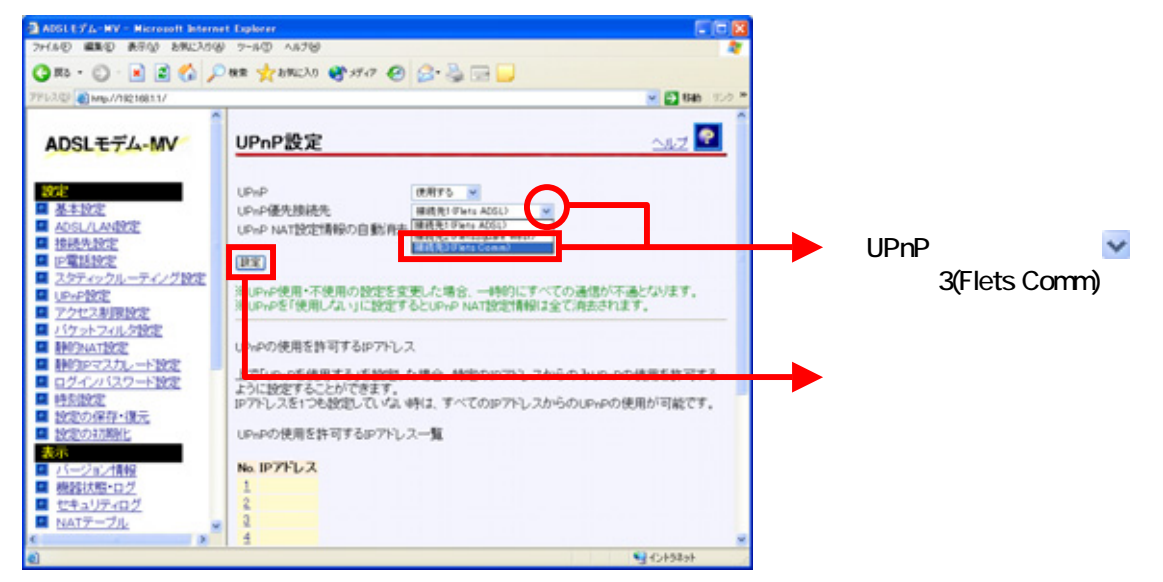

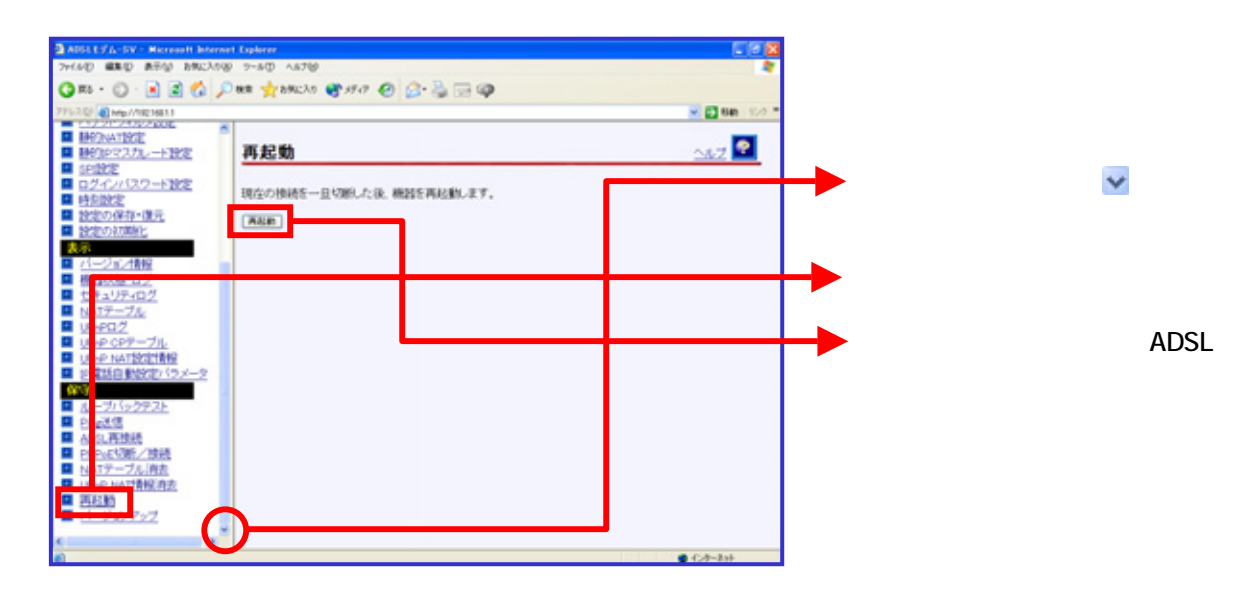

ADSL -MV